## **Расписание занятий для обучающихся 8Б класса на 13.04.2020 г.**

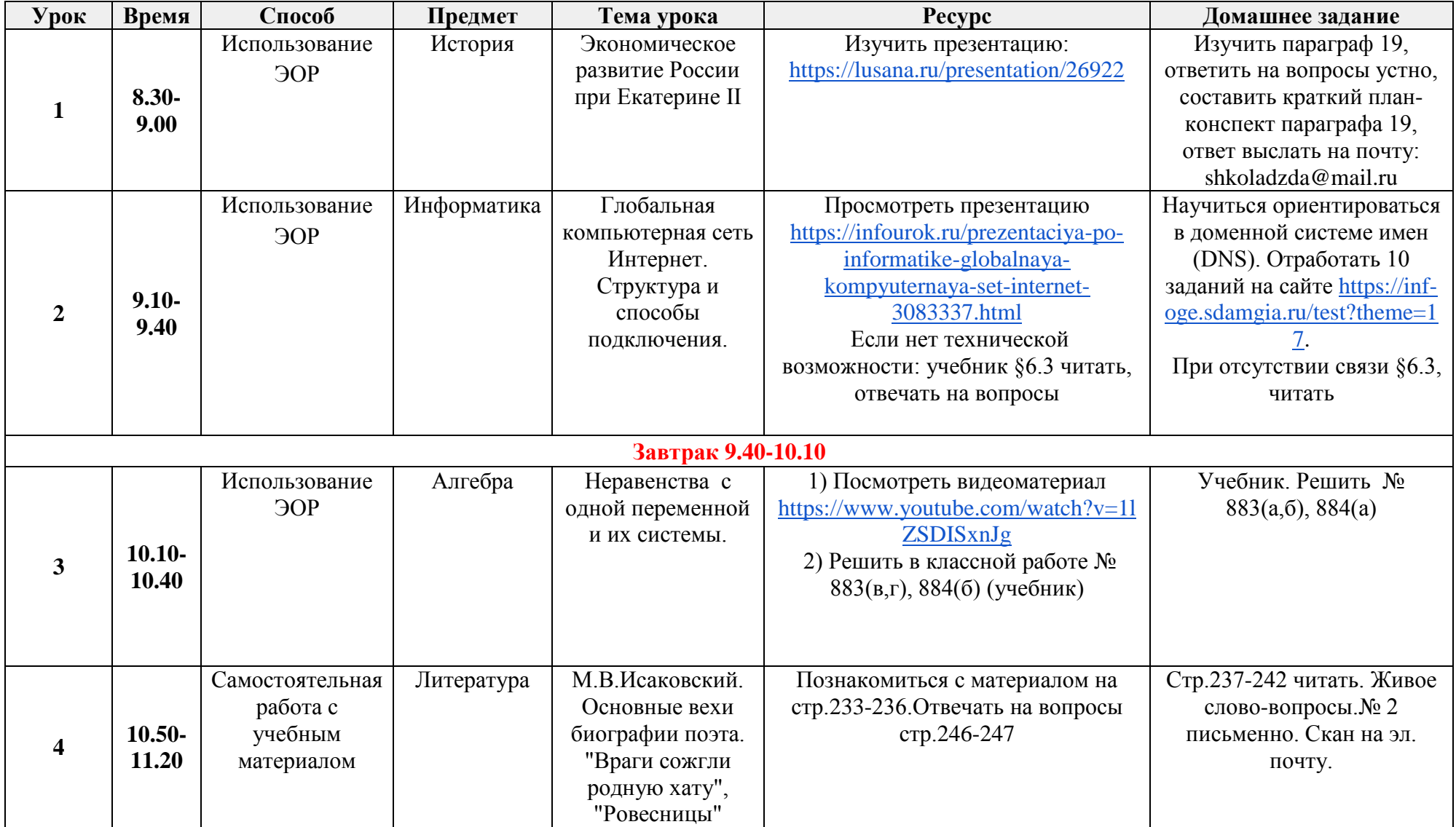

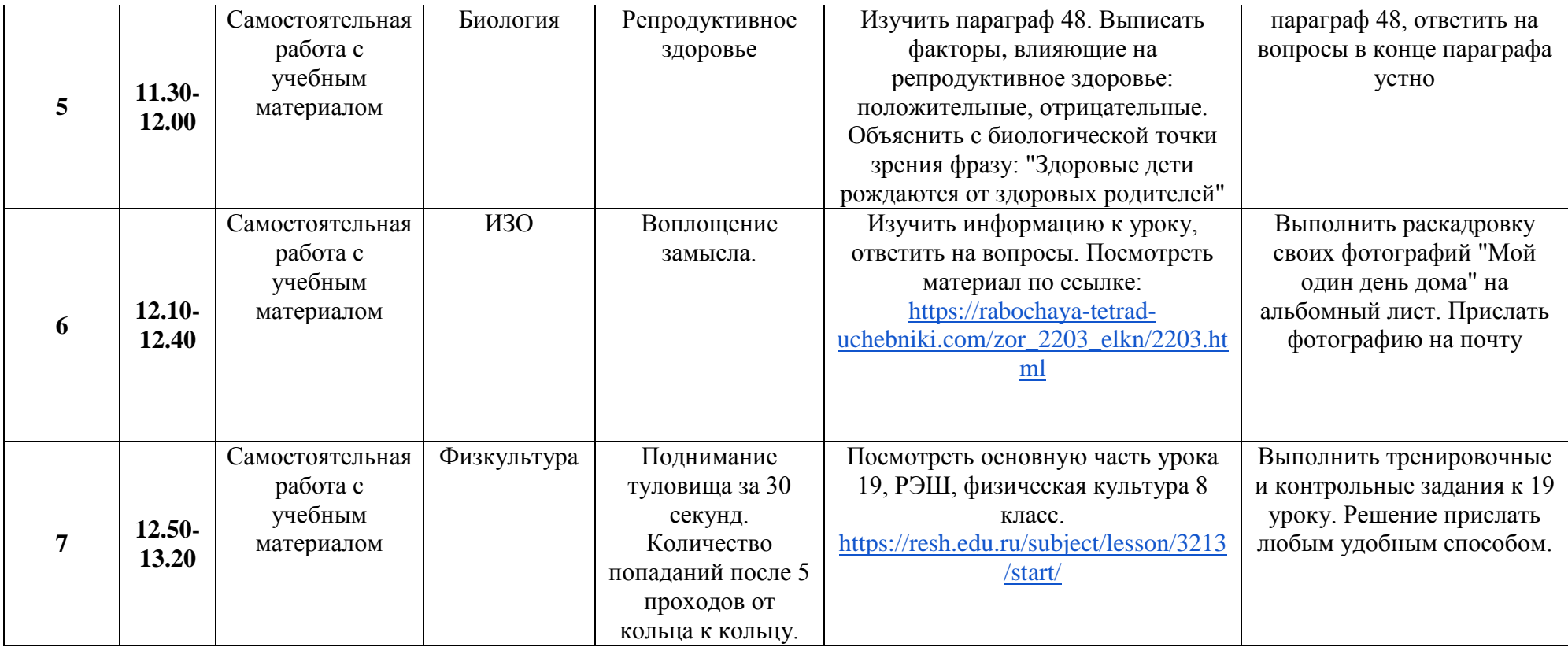